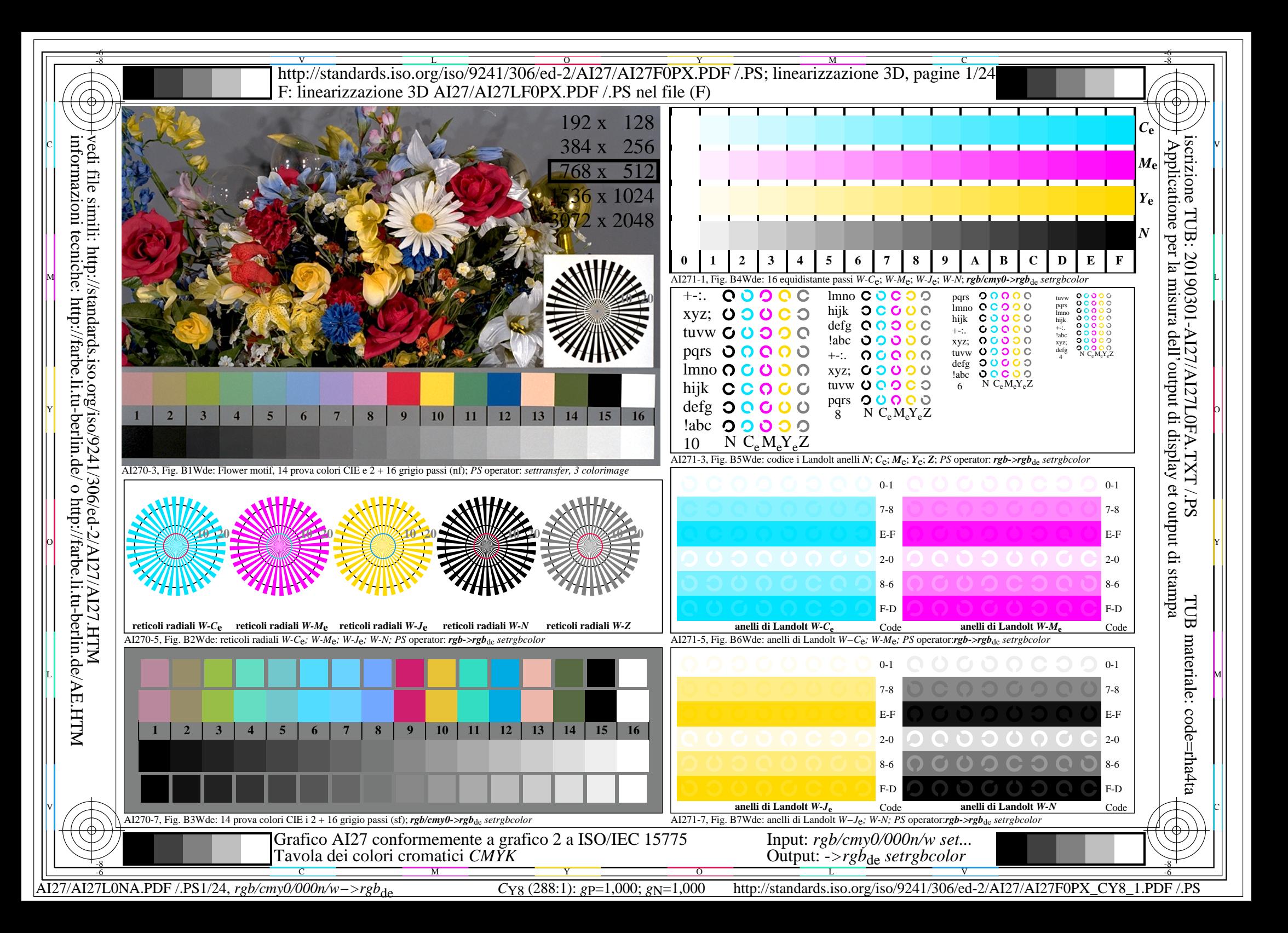

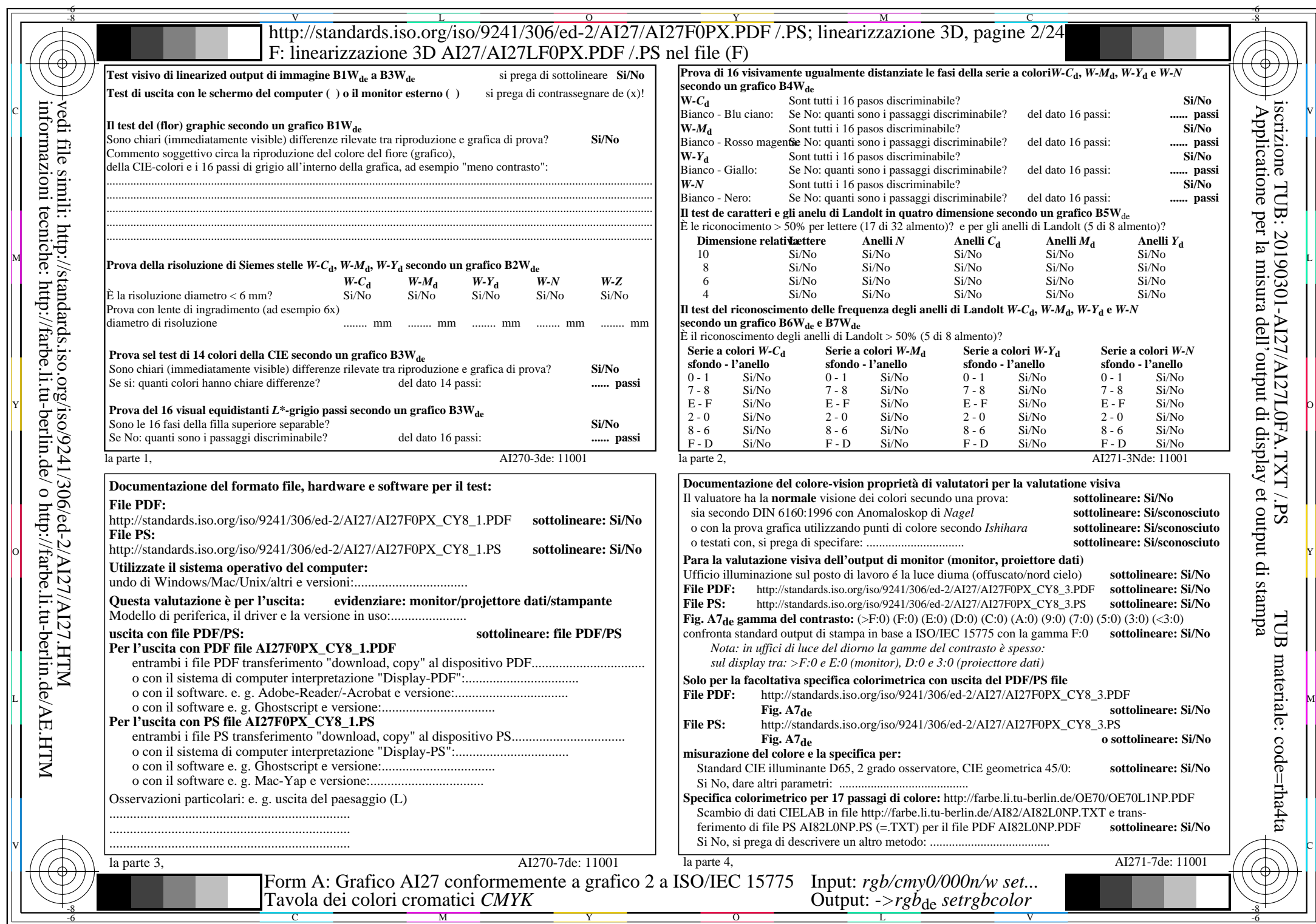

 $A$ I27/AI27L0NA.PDF /.PS2/24, rgb/cmy0/000n/w->rgb<sub>\*de</sub>

 $C_{Y8}$  (288:1): *g*p=1,000; *g*N=1,000 http://standards.iso.org/iso/9241/306/ed-2/AI27/AI27F0PX\_CY8\_2.PDF /.PS

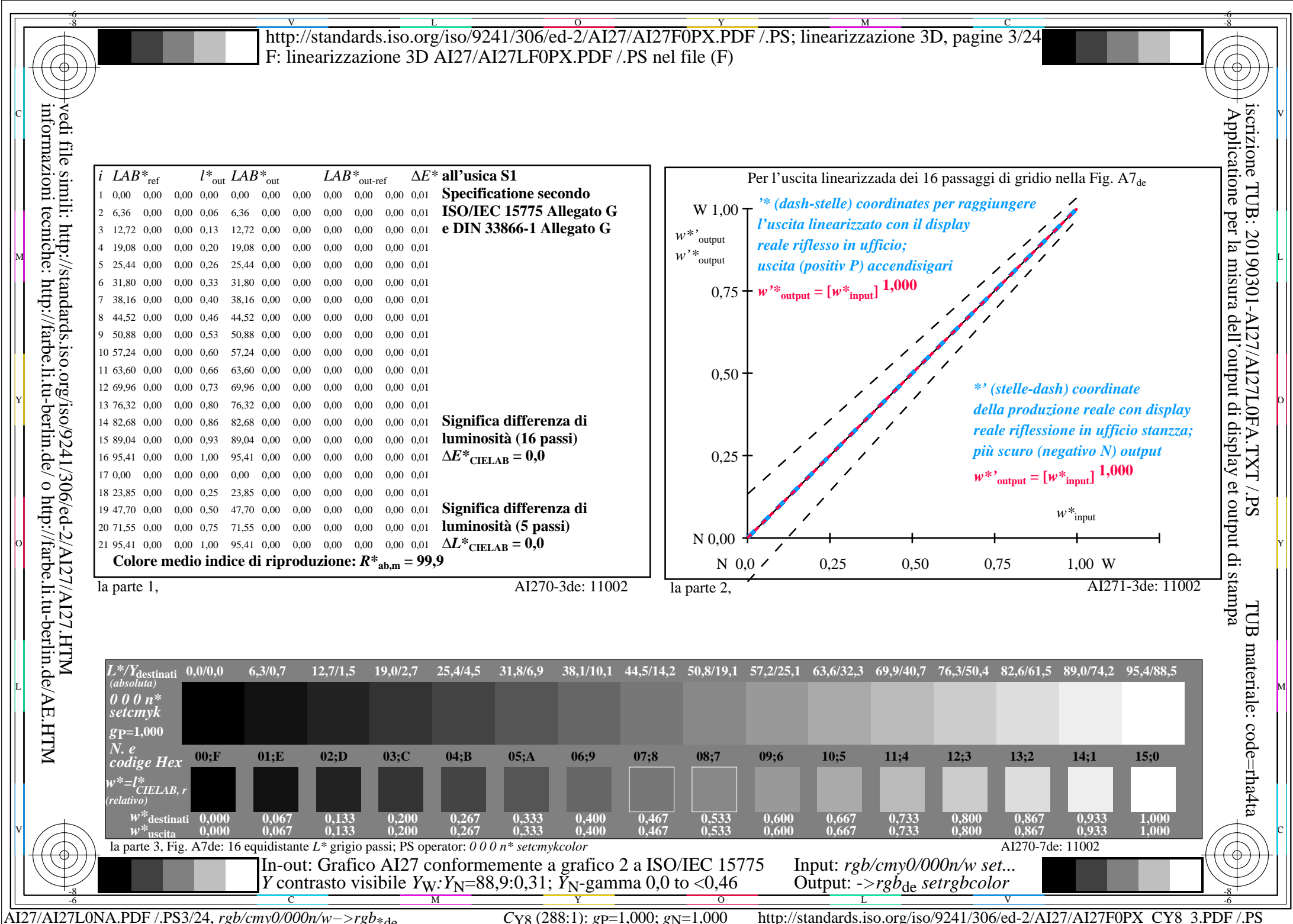

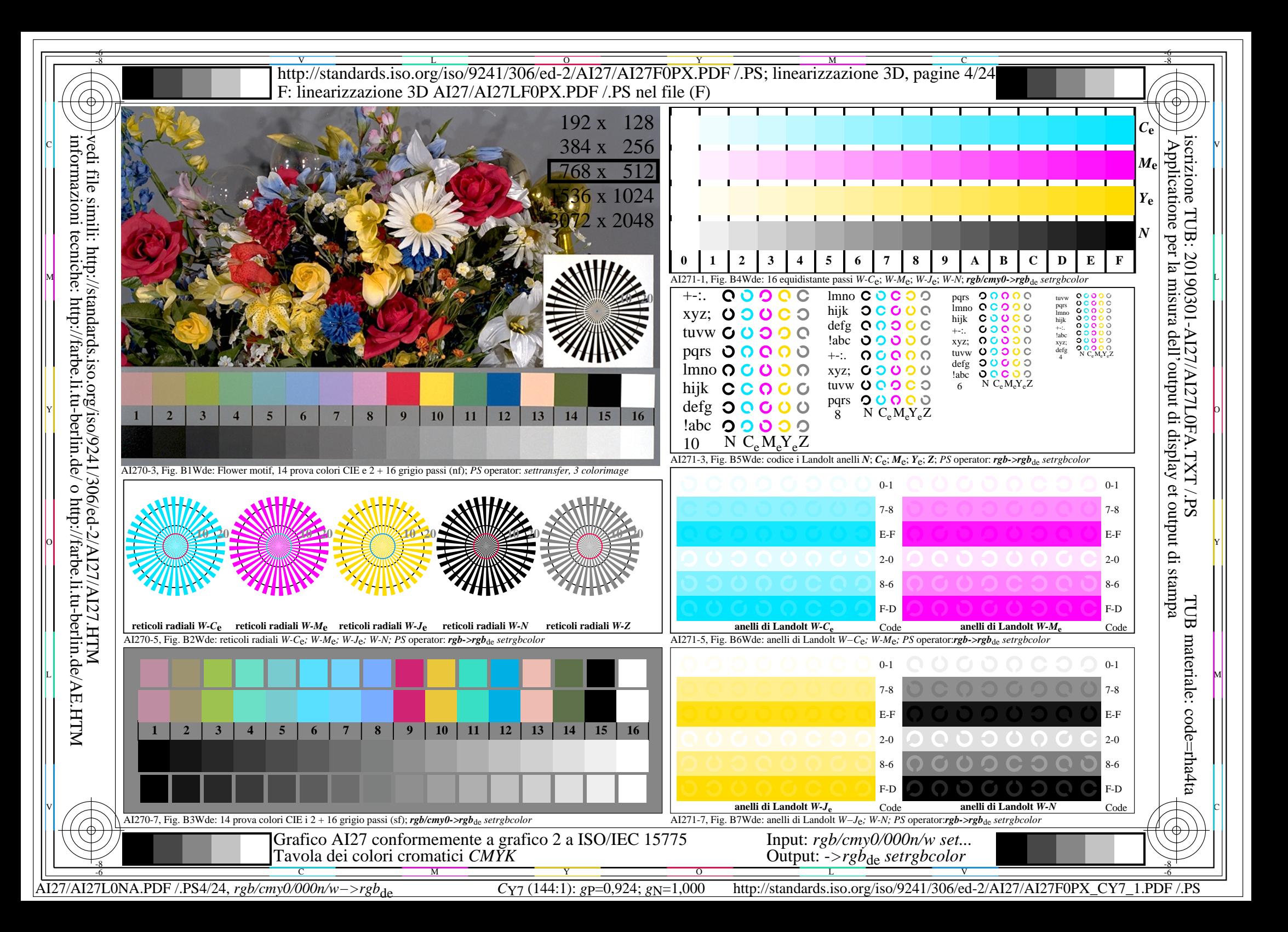

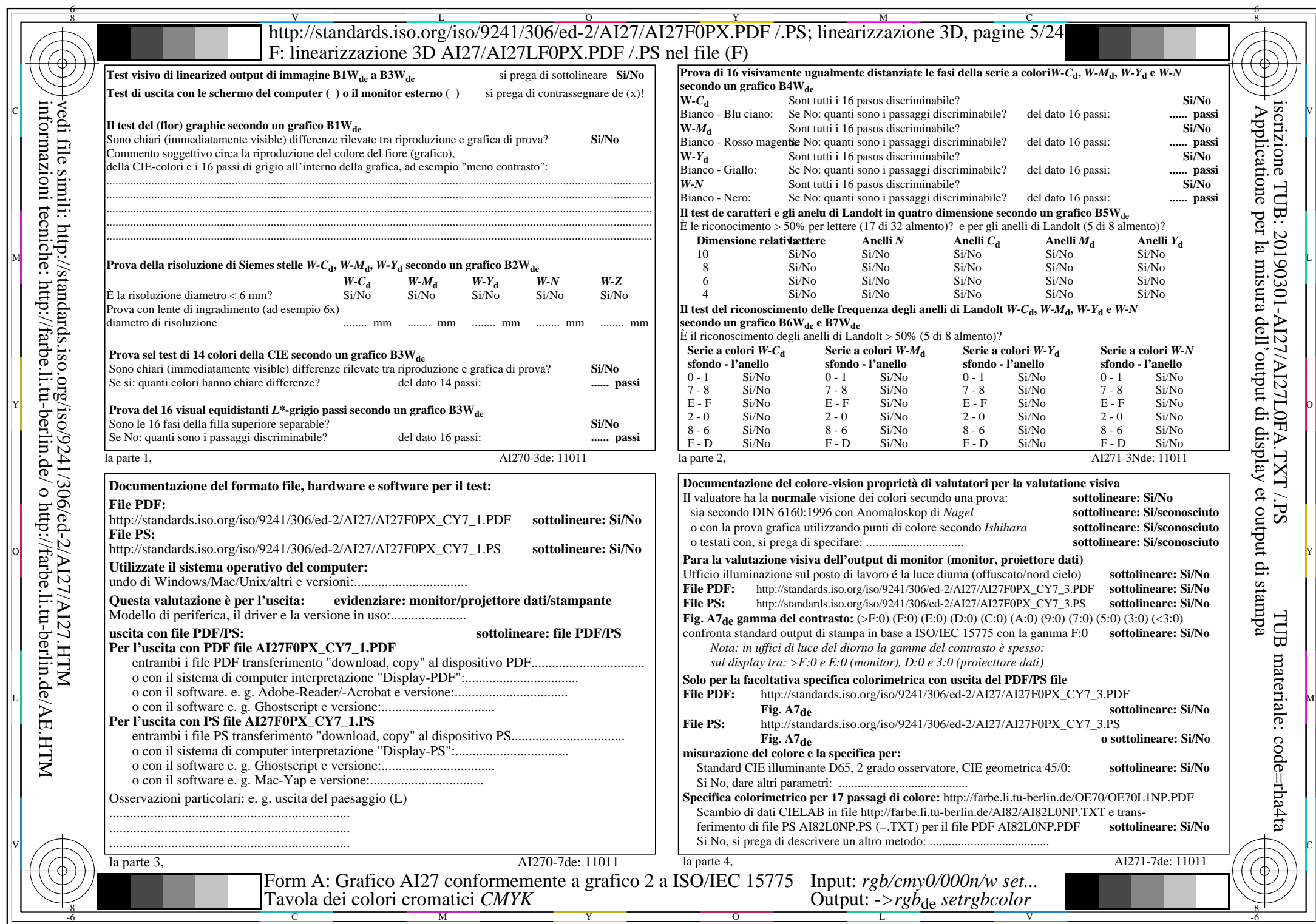

 $A$ I27/AI27L0NA.PDF /.PS5/24, rgb/cmy0/000n/w->rgb<sub>\*de</sub>

 $C_{Y7}$  (144:1): *g*p=0,924; *g*N=1,000 http://standards.iso.org/iso/9241/306/ed-2/AI27/AI27F0PX\_CY7\_2.PDF /.PS

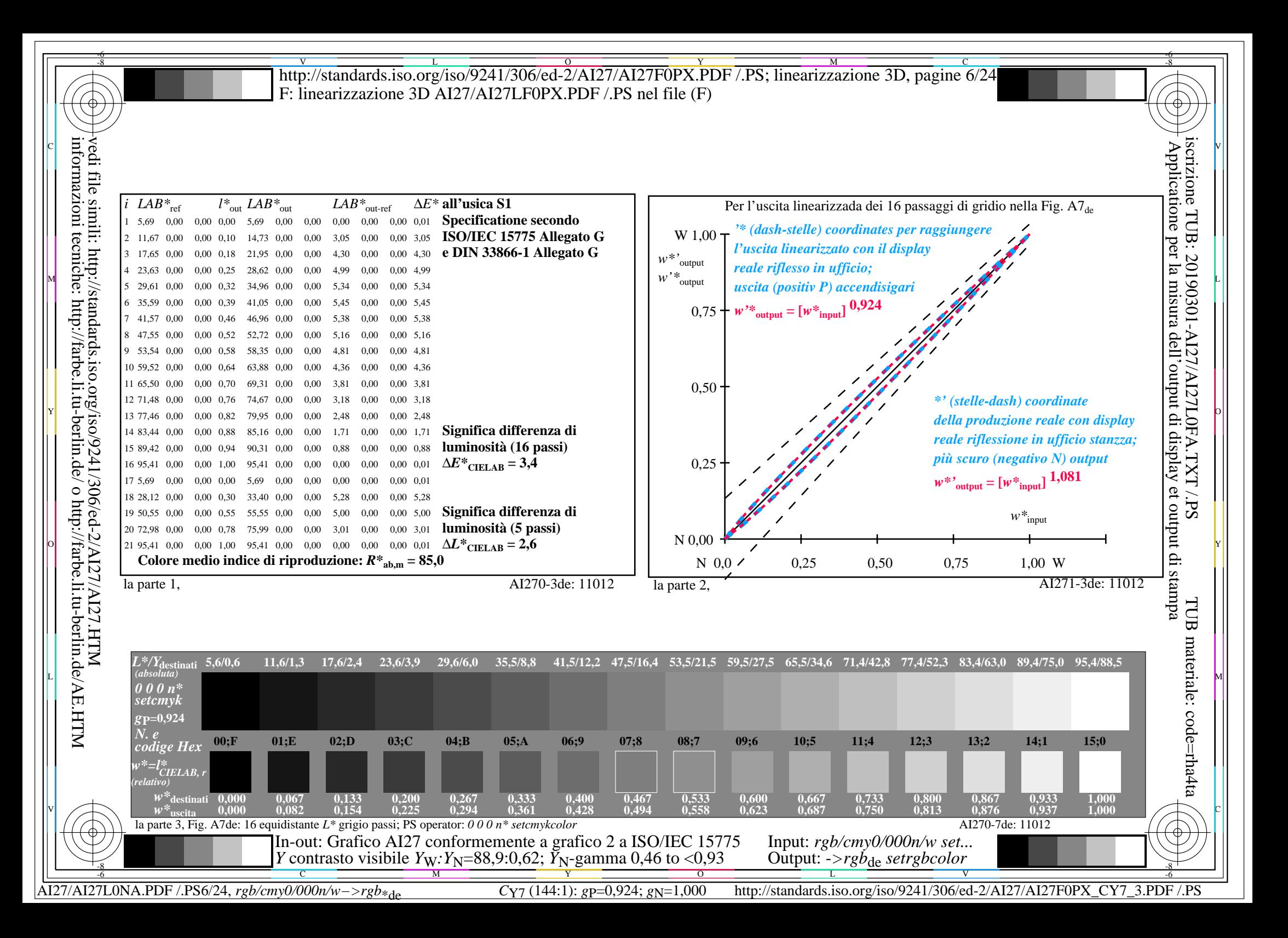

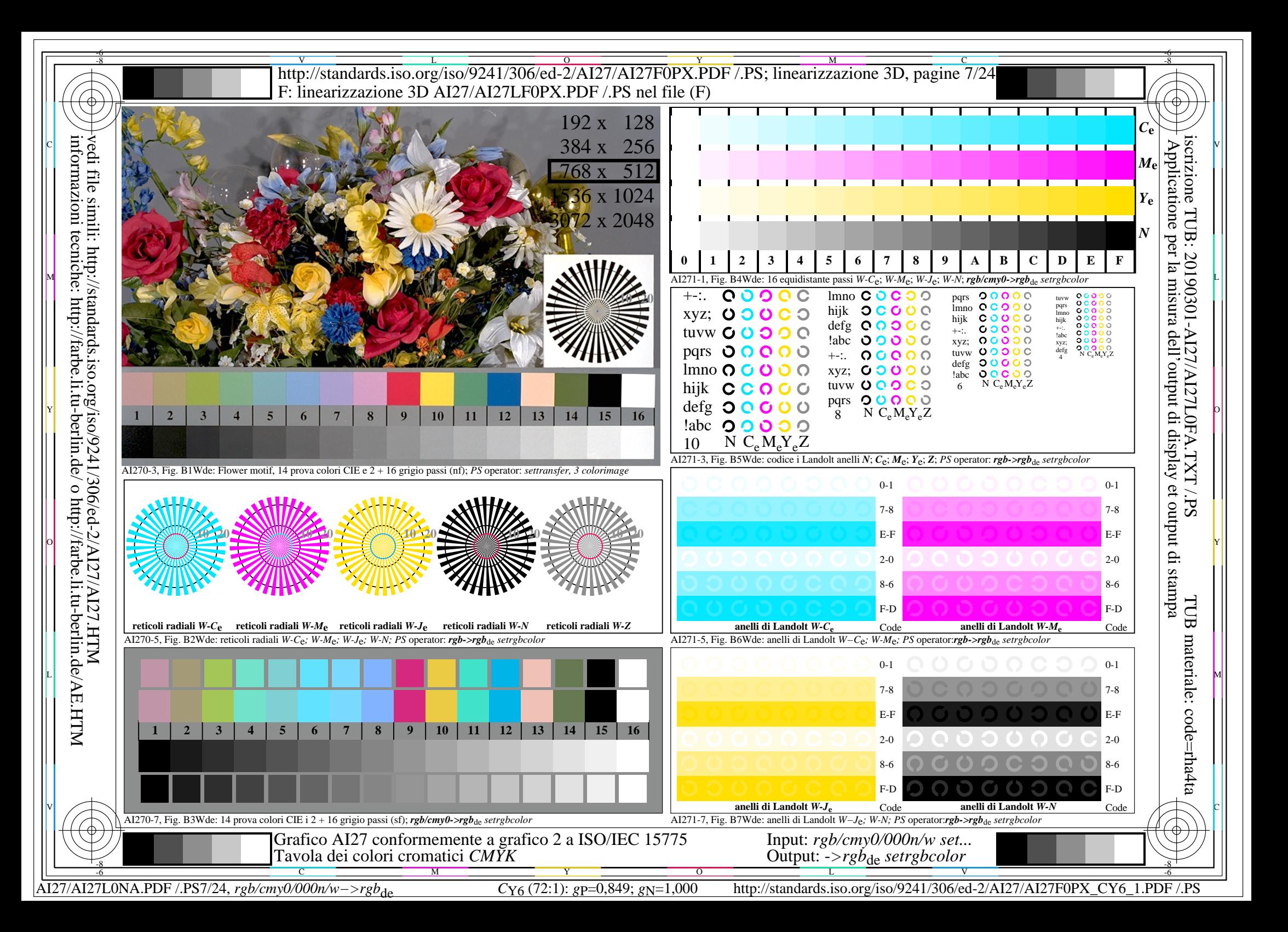

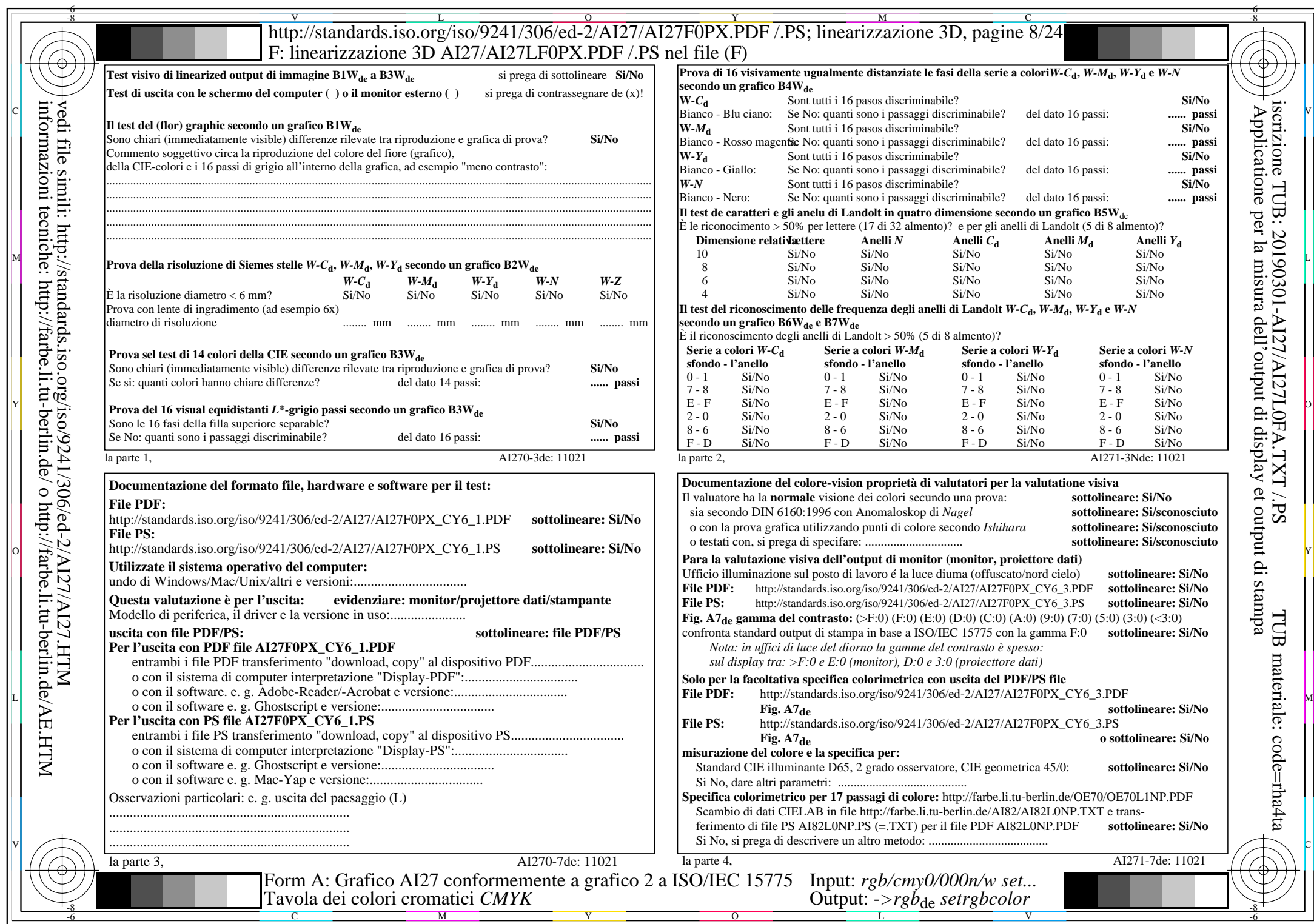

 $A$ I27/AI27L0NA.PDF /.PS8/24, rgb/cmy0/000n/w->rgb<sub>\*de</sub>

 $C_{Y6}$  (72:1): *g*p=0,849; *g*N=1,000 http://standards.iso.org/iso/9241/306/ed-2/AI27/AI27F0PX\_CY6\_2.PDF /.PS

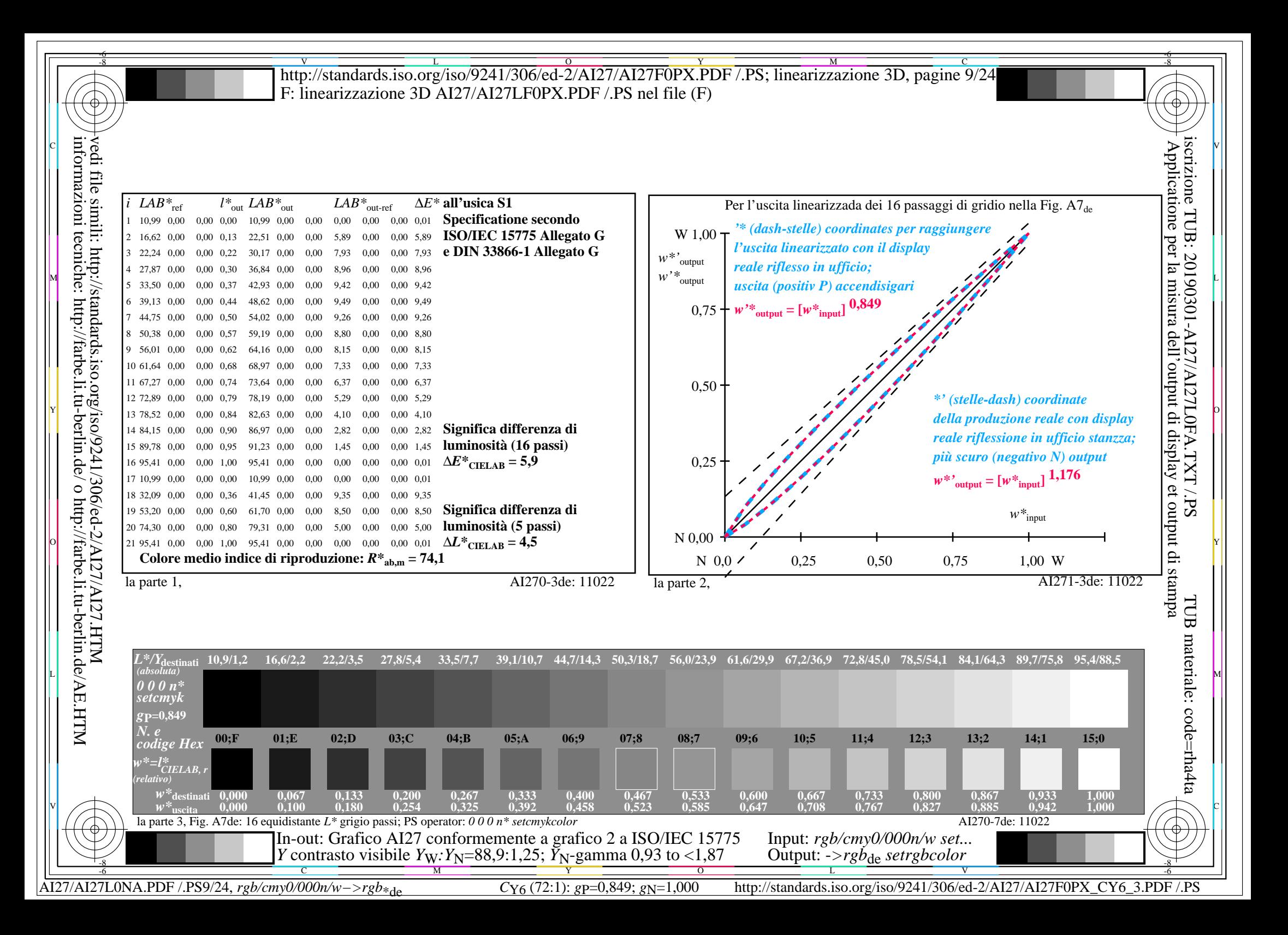

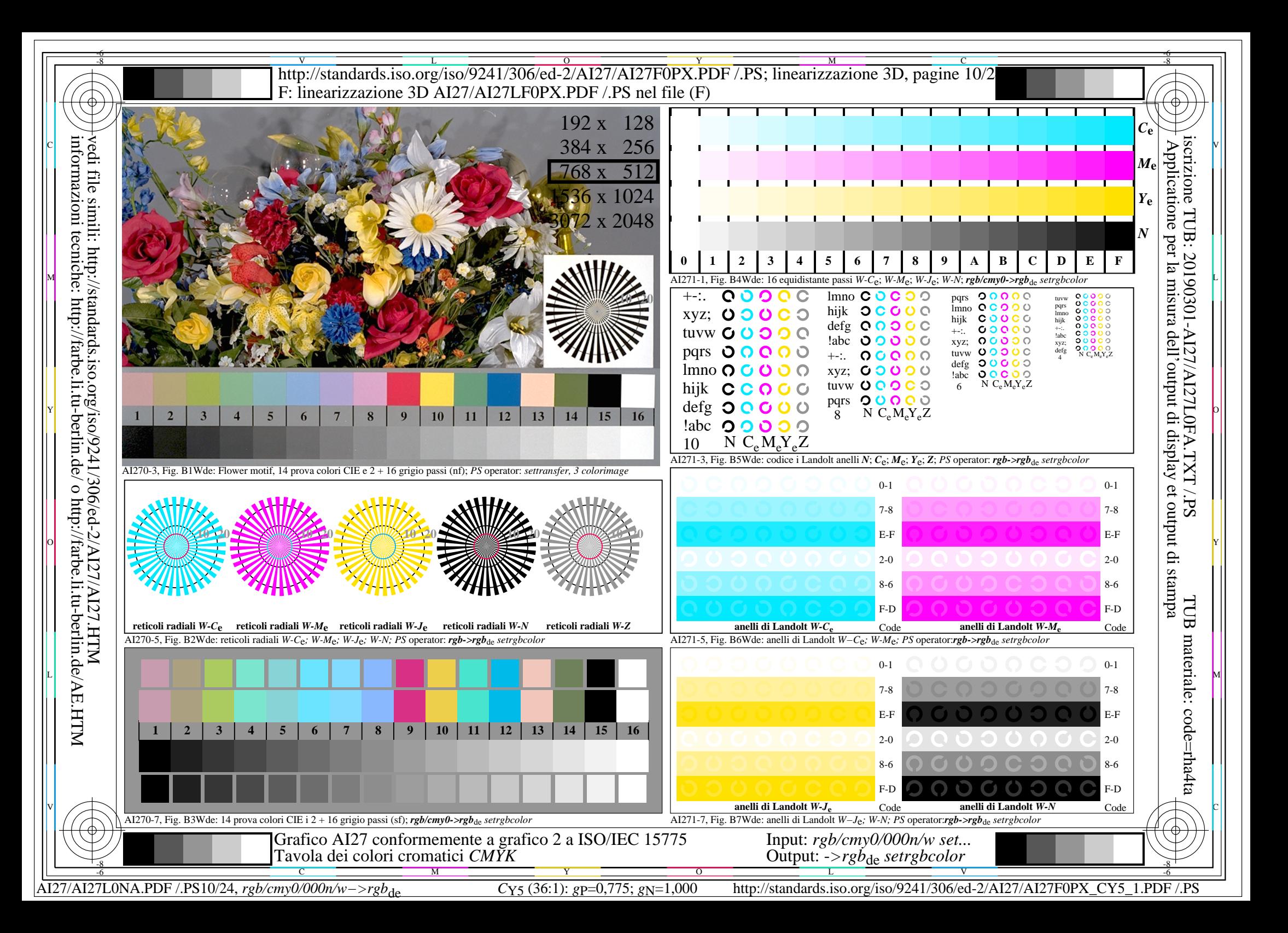

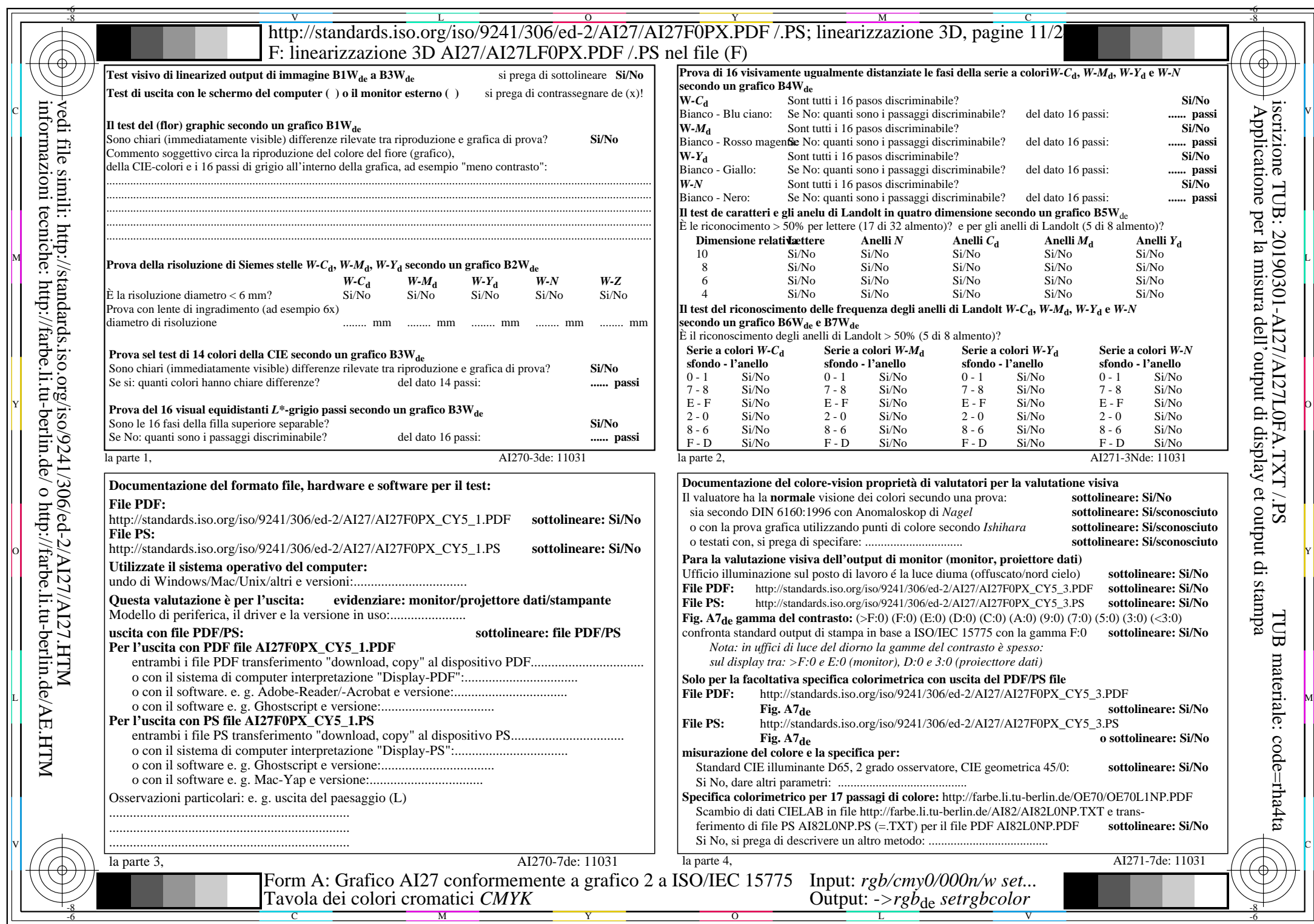

 $\overline{A127/A127L0NA.PDF}$  /.PS11/24, rgb/cmy0/000n/w->rgb<sub>\*de</sub>

 $C_{Y5}$  (36:1): *g*p=0,775; *g*<sub>N</sub>=1,000 http://standards.iso.org/iso/9241/306/ed-2/AI27/AI27F0PX\_CY5\_2.PDF /.PS

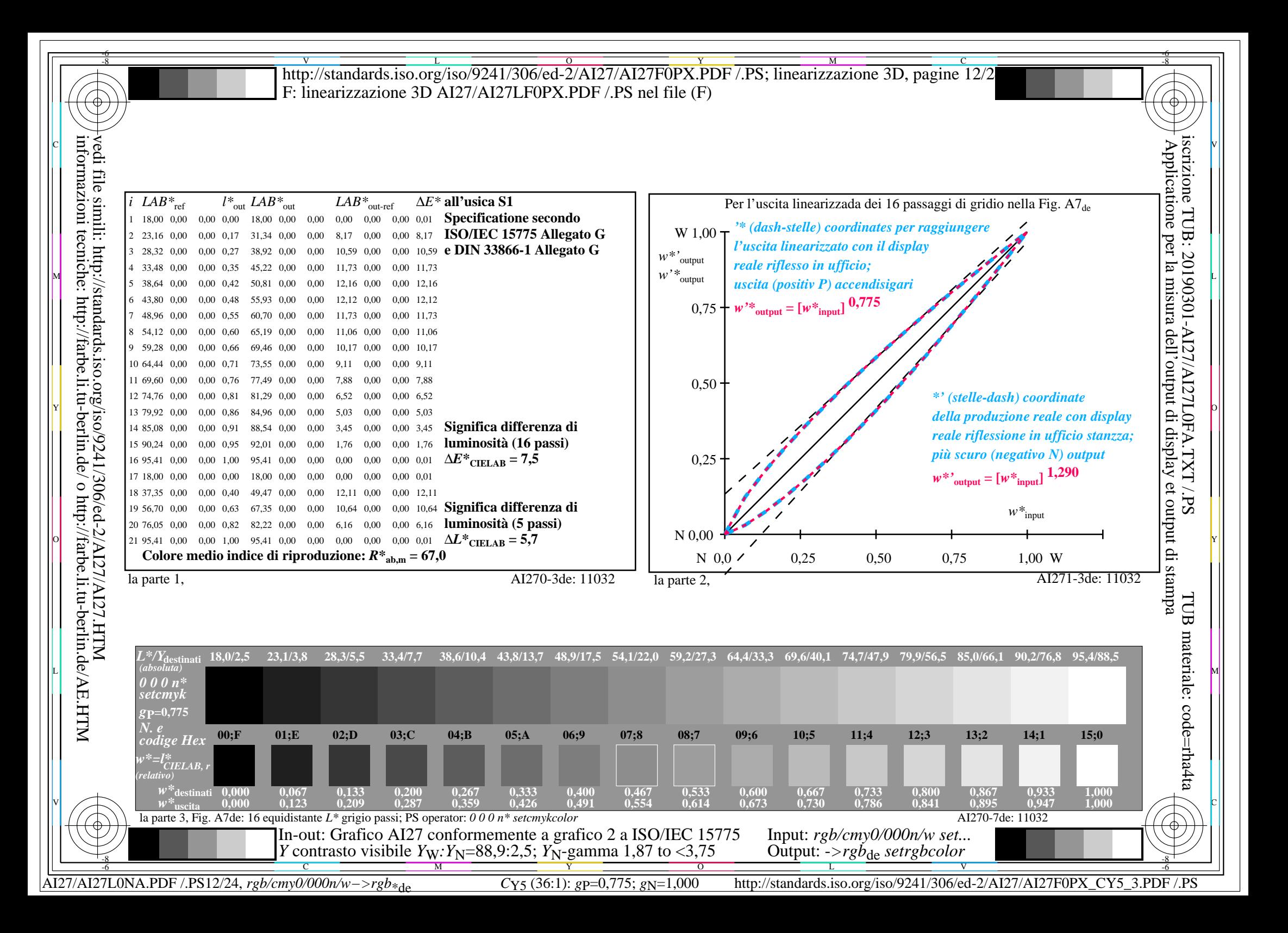

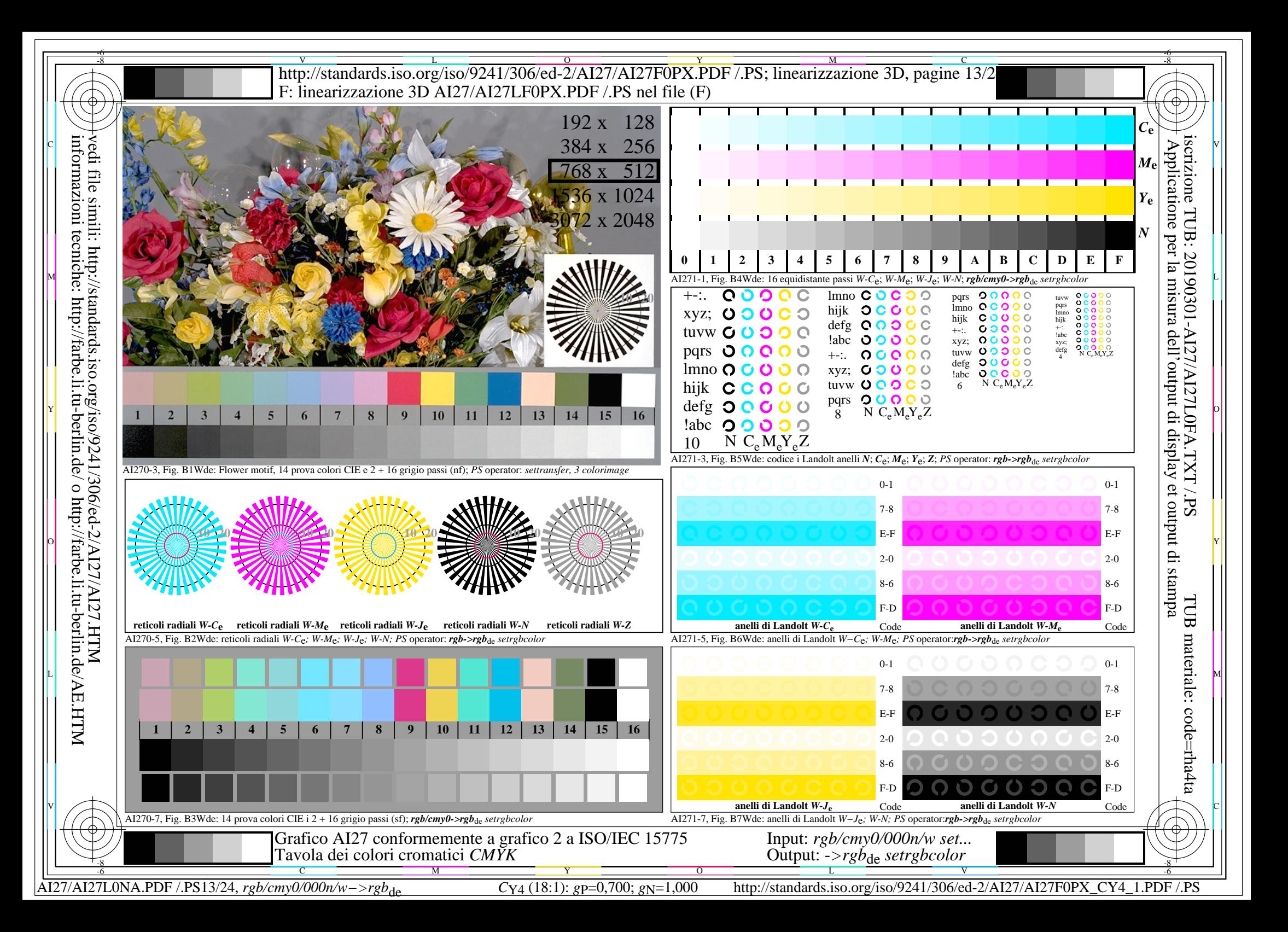

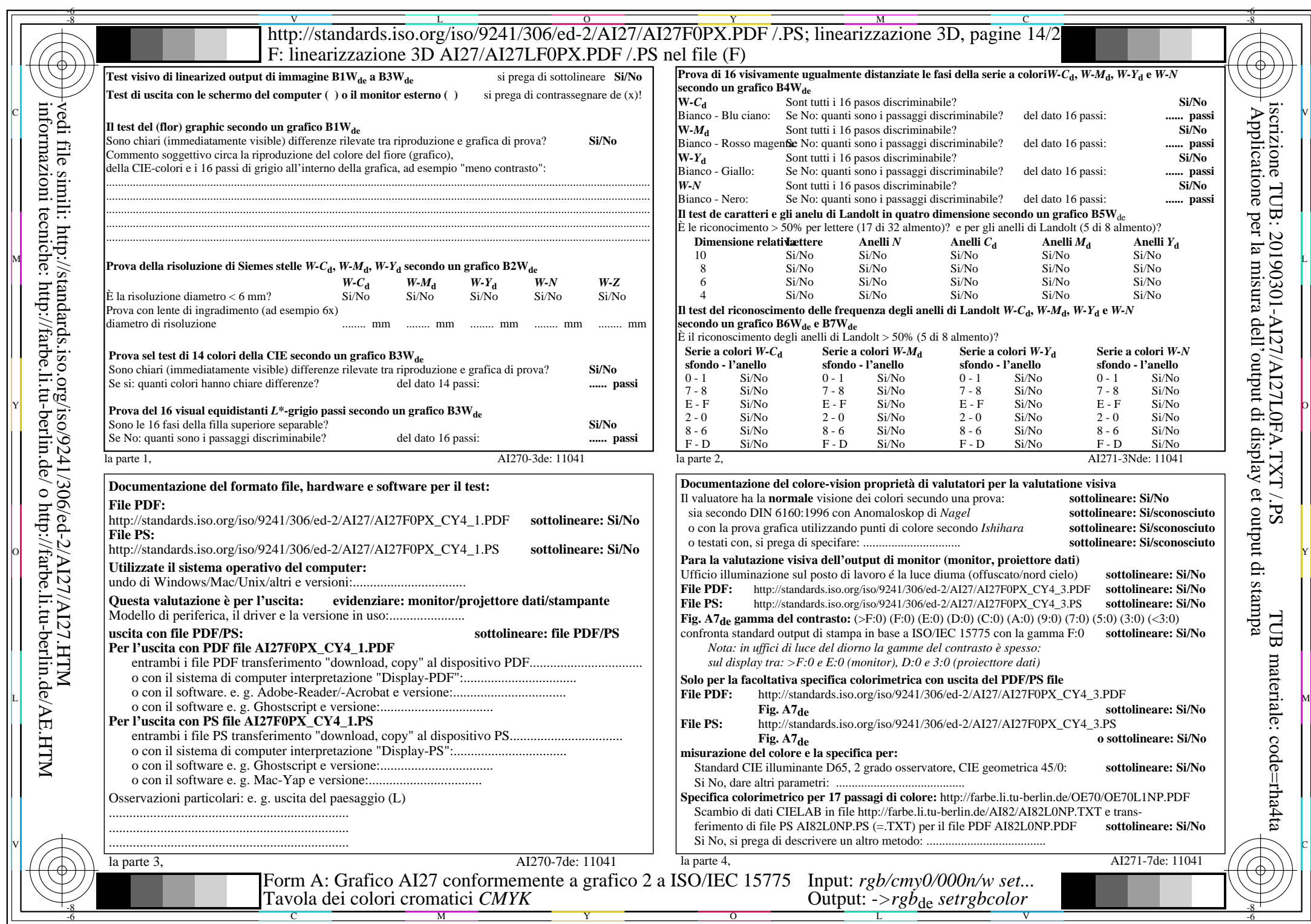

 $\overline{\text{AI27/A127LONA.PDF}}$ /PS14/24, rgb/cmy0/000n/w->rgb<sub>\*de</sub>

 $C_{Y4}$  (18:1): *g*p=0,700; *g*N=1,000 http://standards.iso.org/iso/9241/306/ed-2/AI27/AI27F0PX\_CY4\_2.PDF /.PS

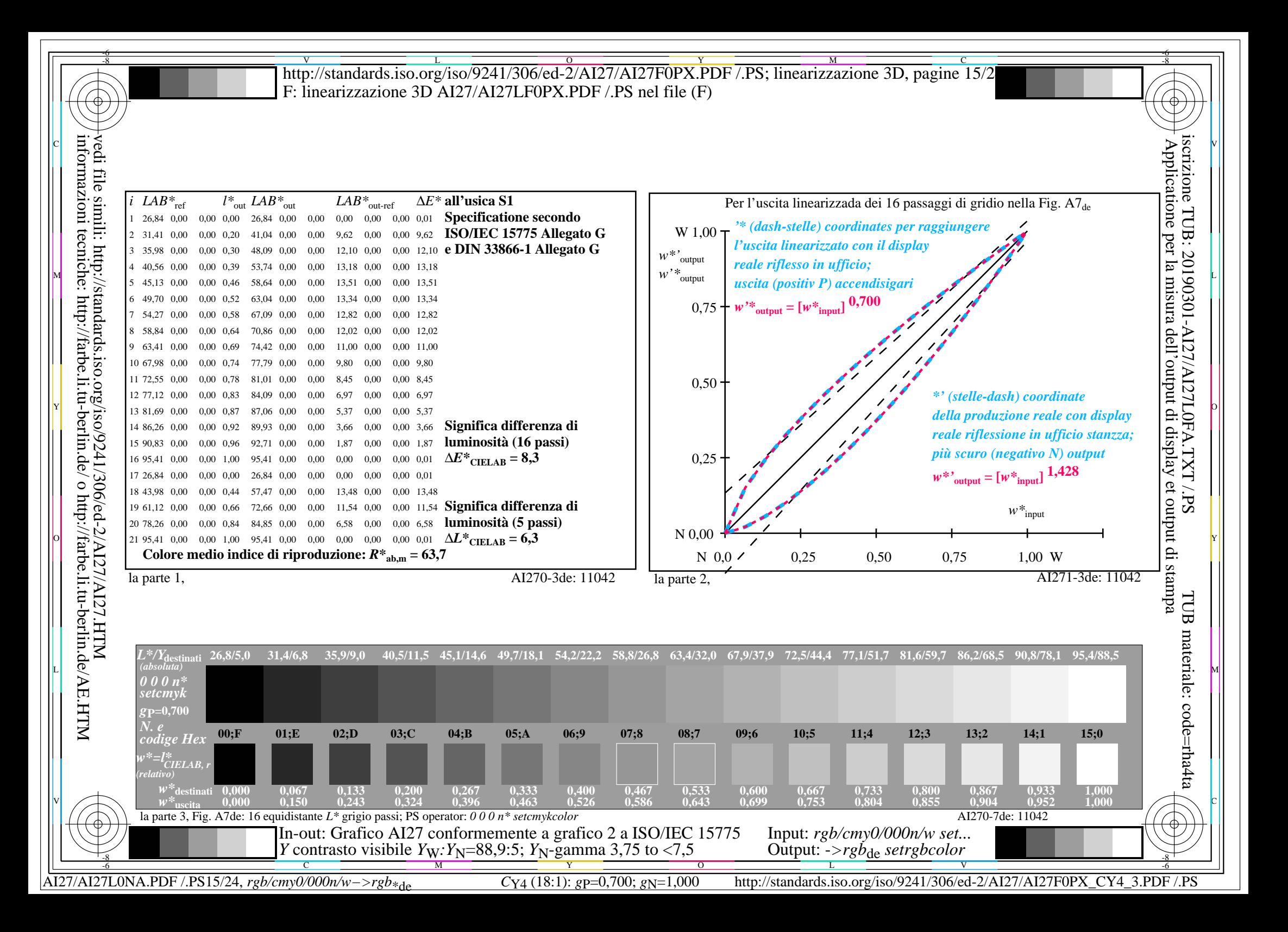

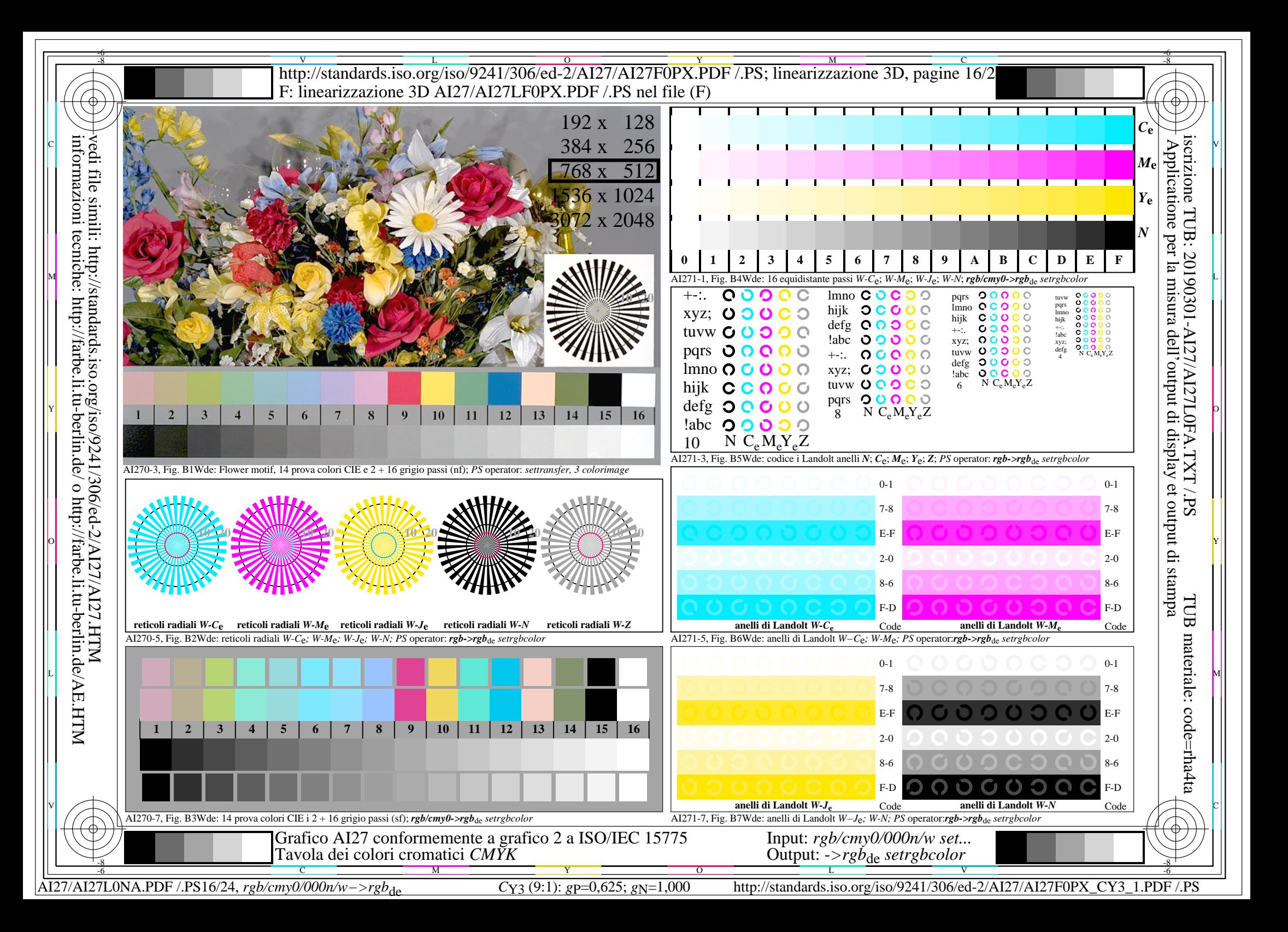

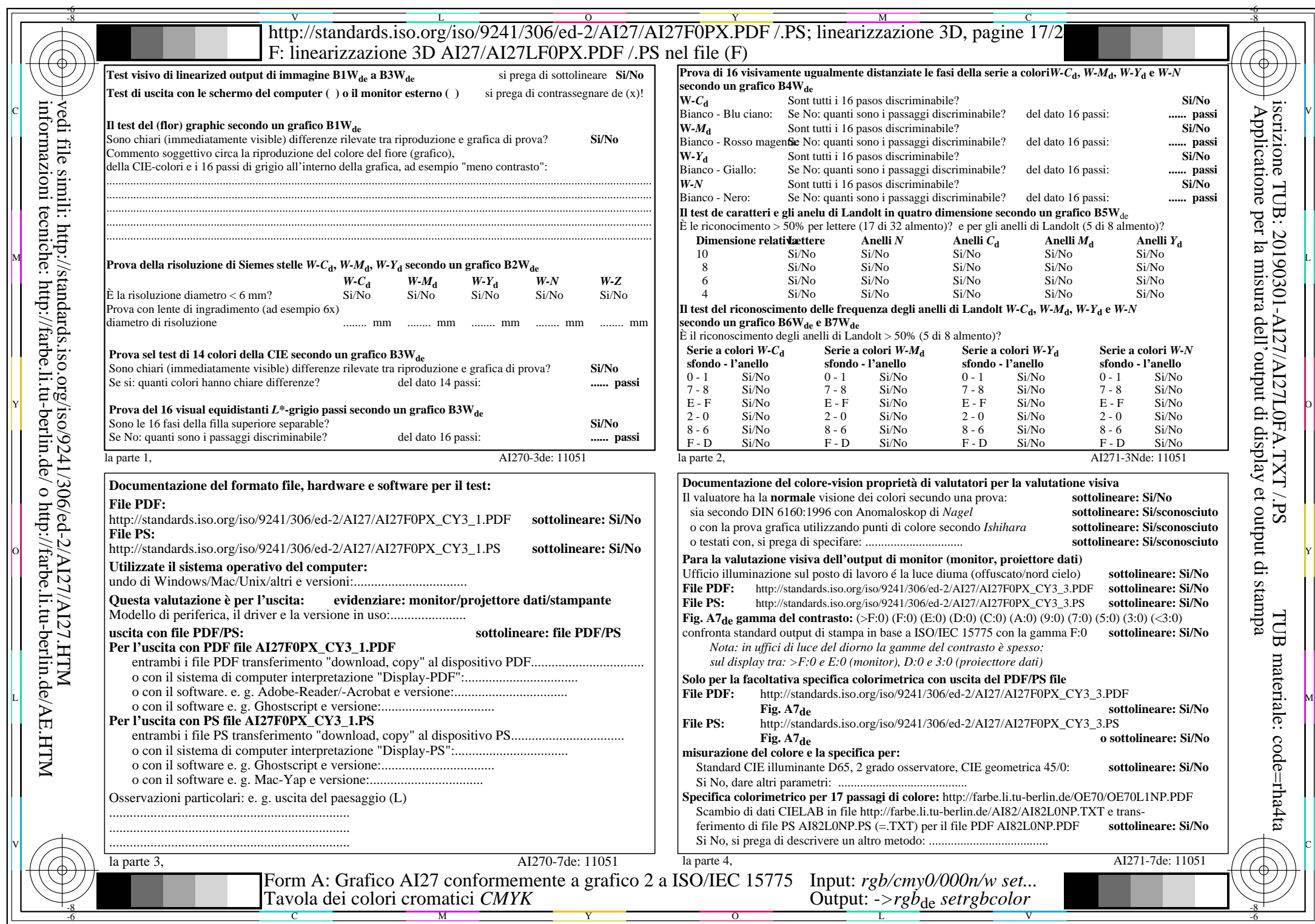

 $A$ 127/A127L0NA.PDF/.PS17/24, rgb/cmy0/000n/w->rgb<sub>\*de</sub>

 $C_{Y3}(9:1)$ : gp=0,625; gN=1,000

AI27/AI27L0NA.PDF /.PS17/24, *rgb/cmy0/000n/w−>rgb*\*de *C*Y3 (9:1): *g*P=0,625; *g*N=1,000 http://standards.iso.org/iso/9241/306/ed-2/AI27/AI27F0PX\_CY3\_2.PDF /.PS

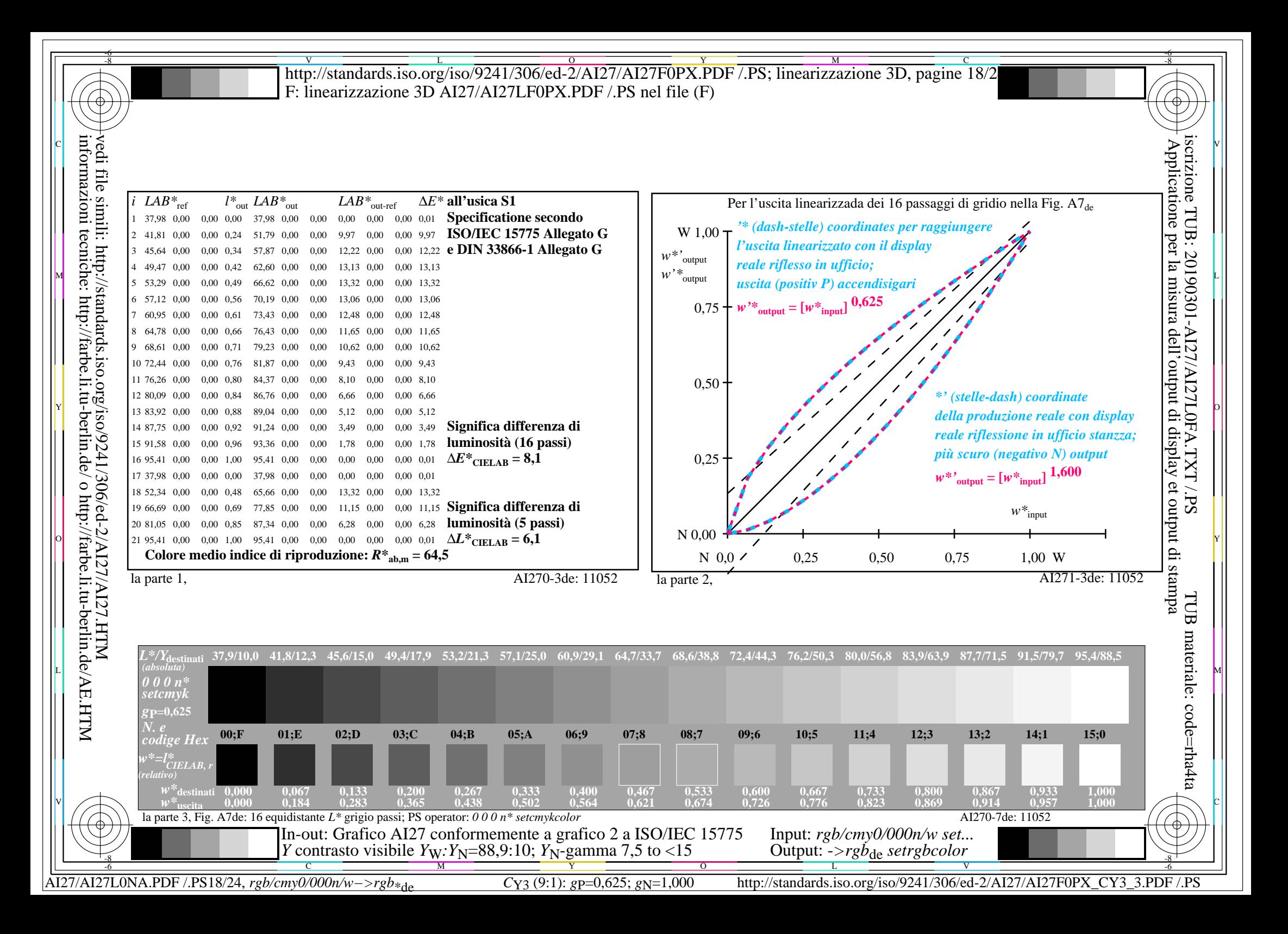

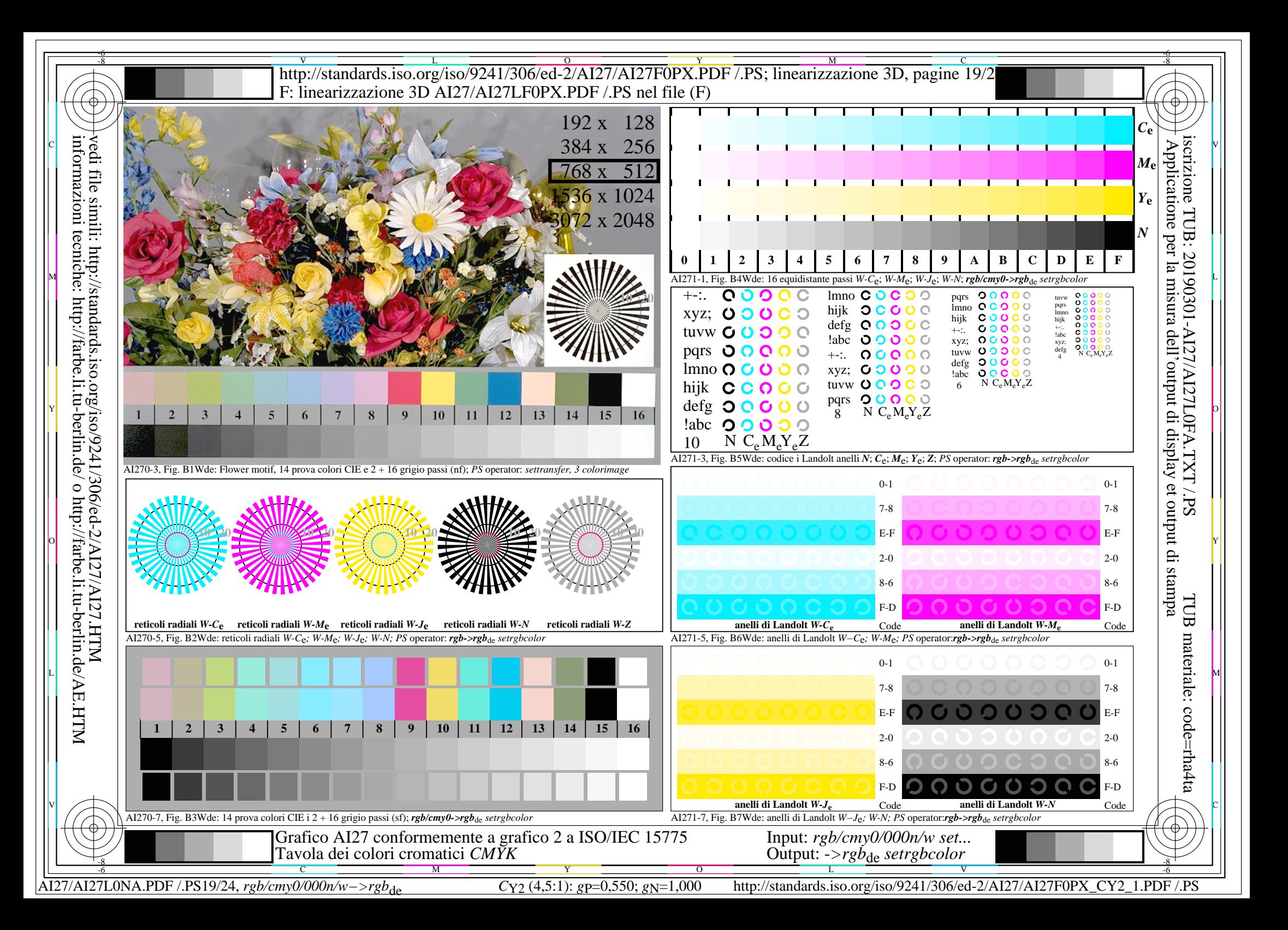

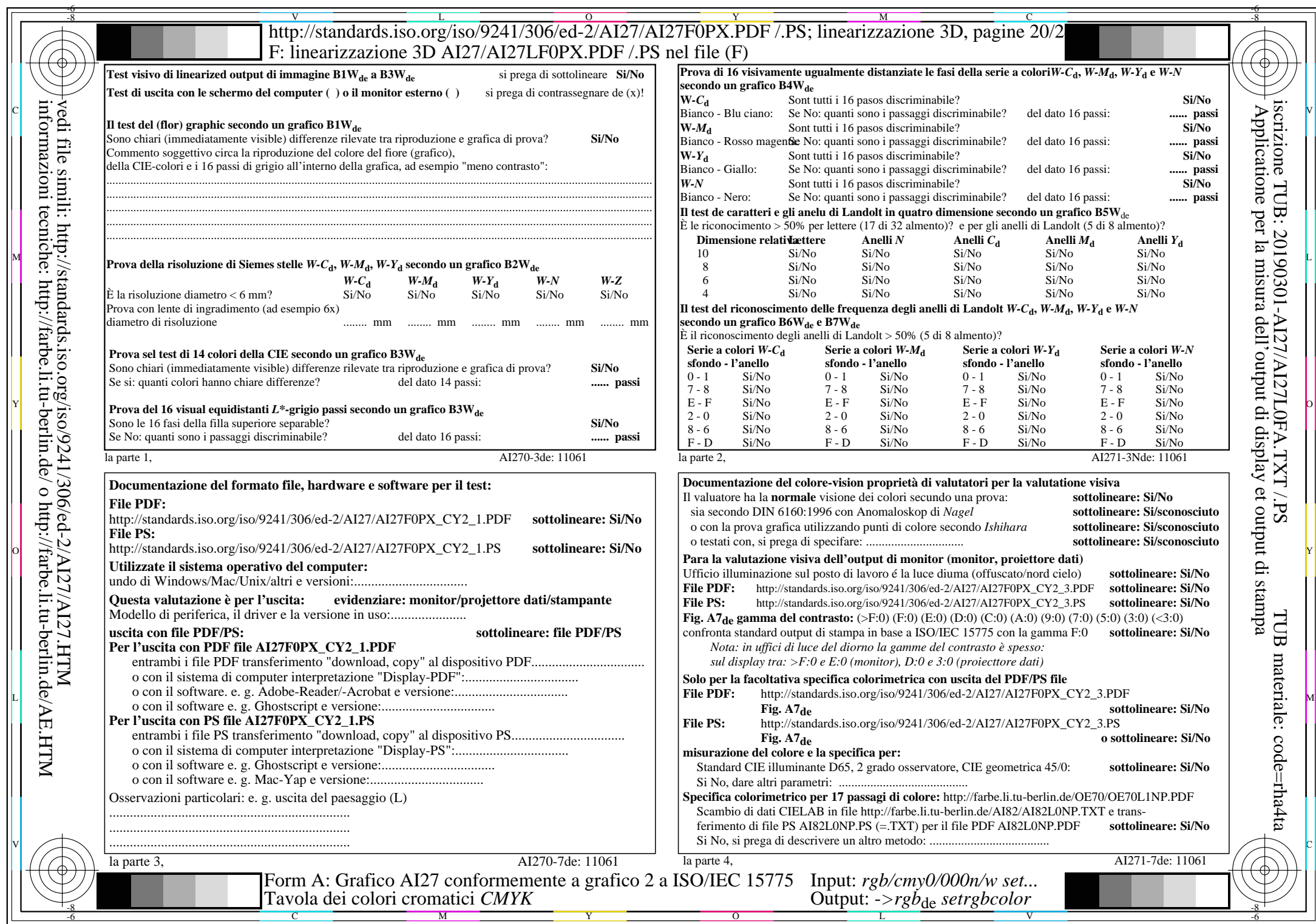

 $\overline{A127/A127L0NA.PDF}$  /.PS20/24, rgb/cmy0/000n/w->rgb<sub>\*de</sub>

 $C_{Y2}$  (4,5:1): *g*P=0,550; *g*N=1,000 http://standards.iso.org/iso/9241/306/ed-2/AI27/AI27F0PX\_CY2\_2.PDF /.PS

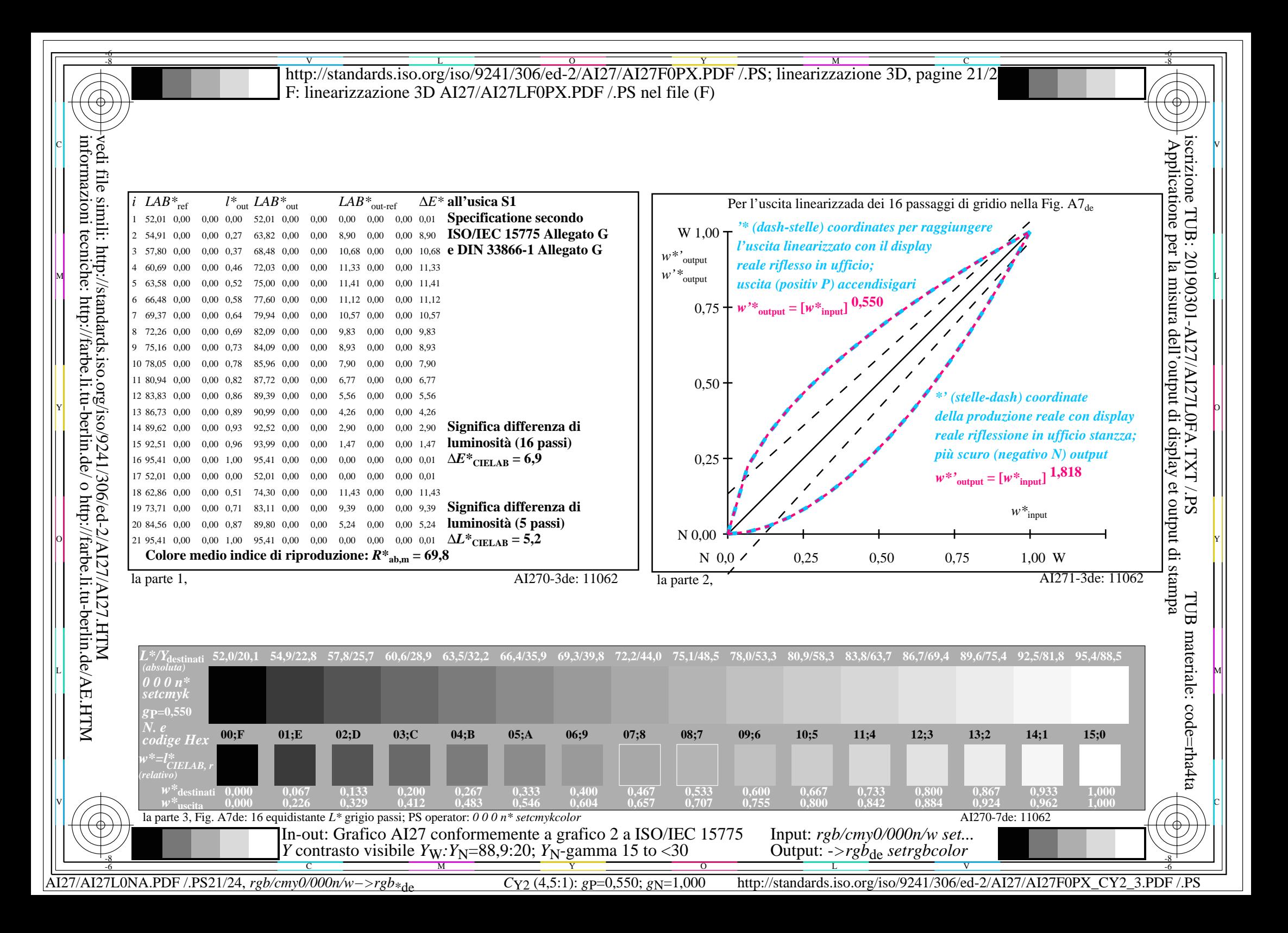

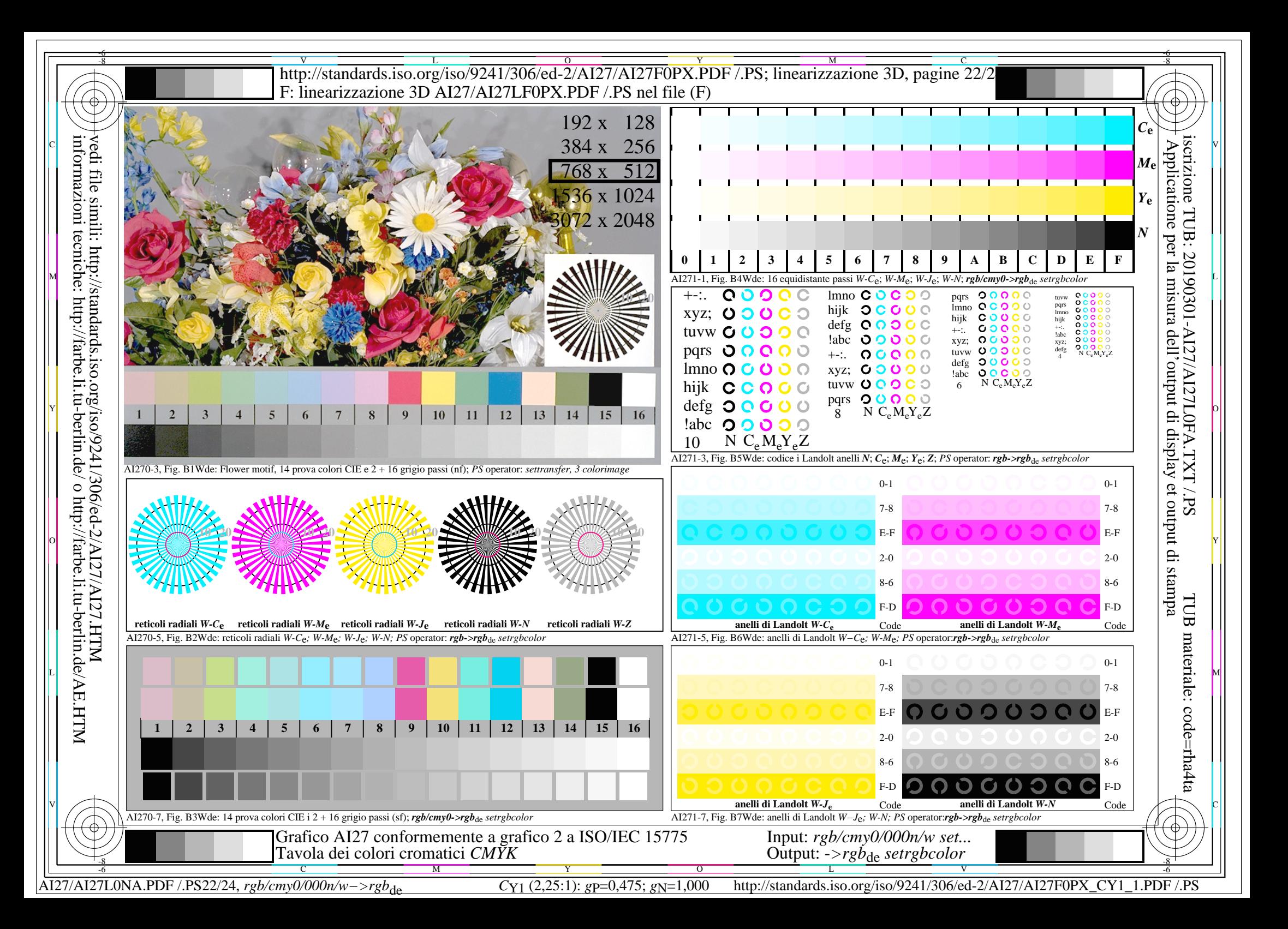

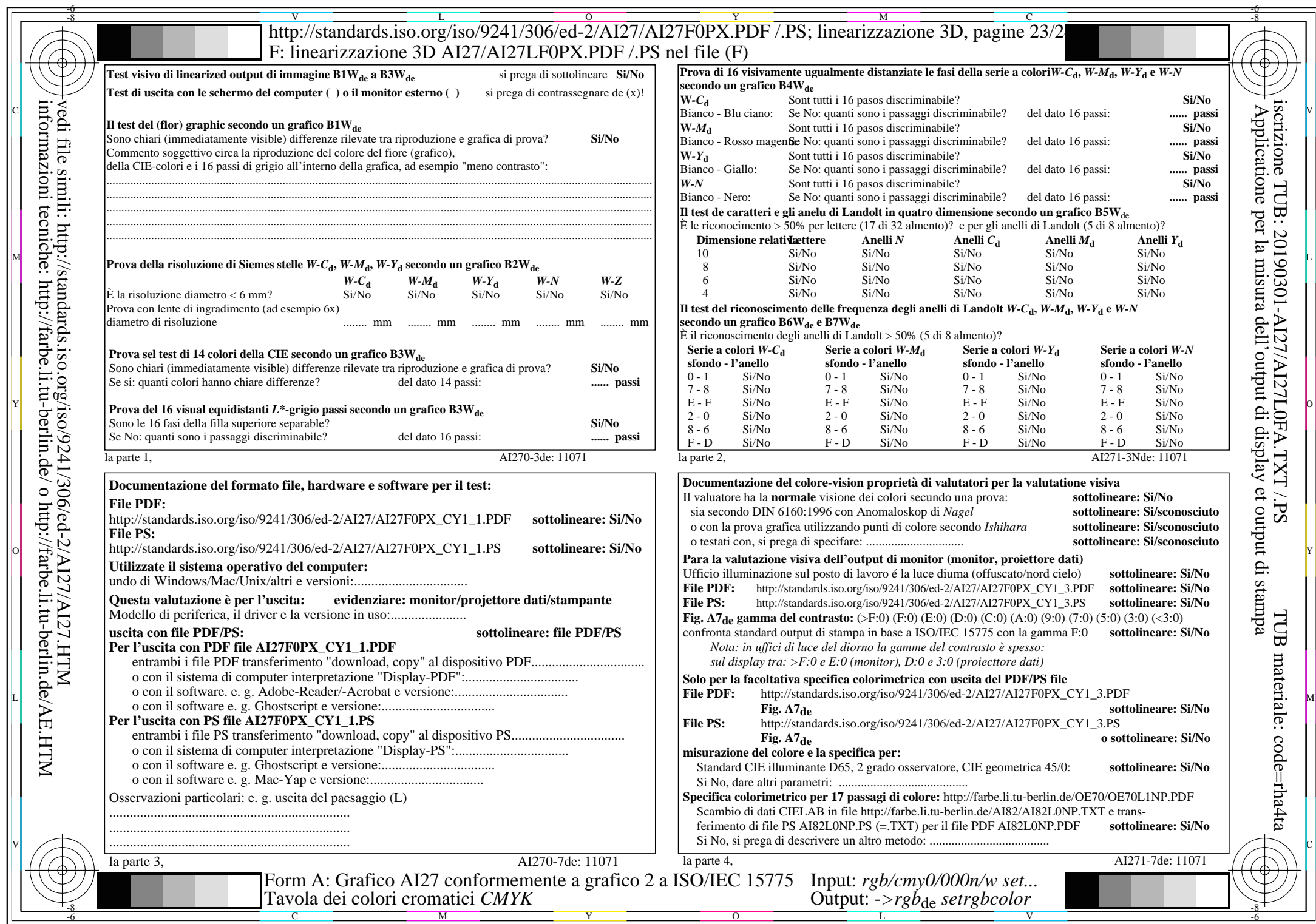

 $\overline{A127/A127L0NA.PDF}$  /.PS23/24, rgb/cmy0/000n/w->rgb<sub>\*de</sub>

 $C_{Y1}$  (2,25:1): *g*p=0,475; *g*N=1,000 http://standards.iso.org/iso/9241/306/ed-2/AI27/AI27F0PX\_CY1\_2.PDF /.PS

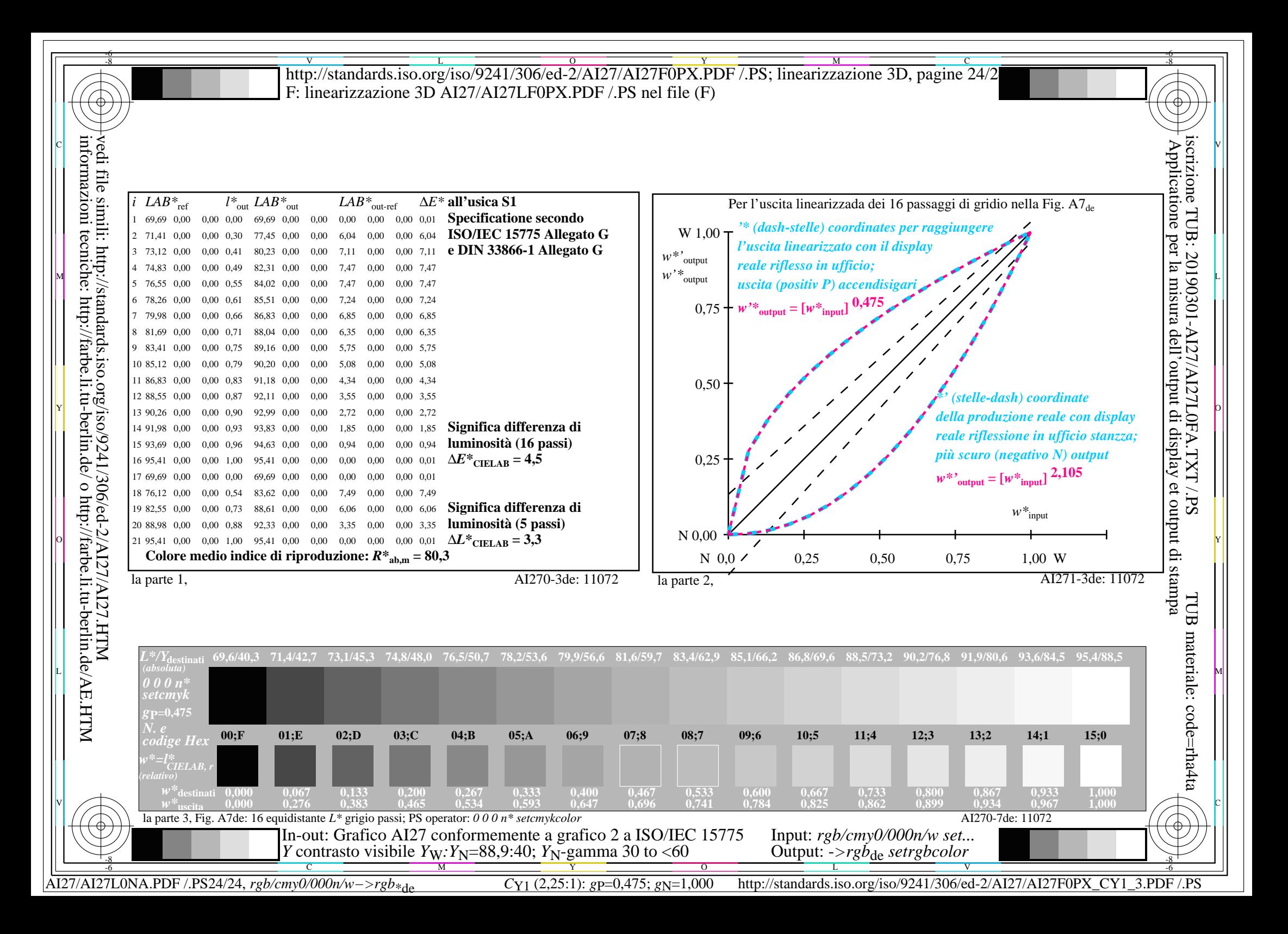